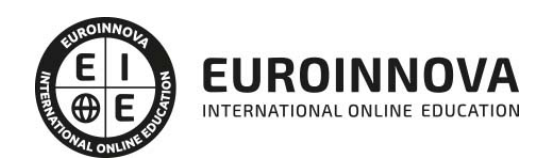

Experto en Cloud: Herramientas para Trabajar en la Nube

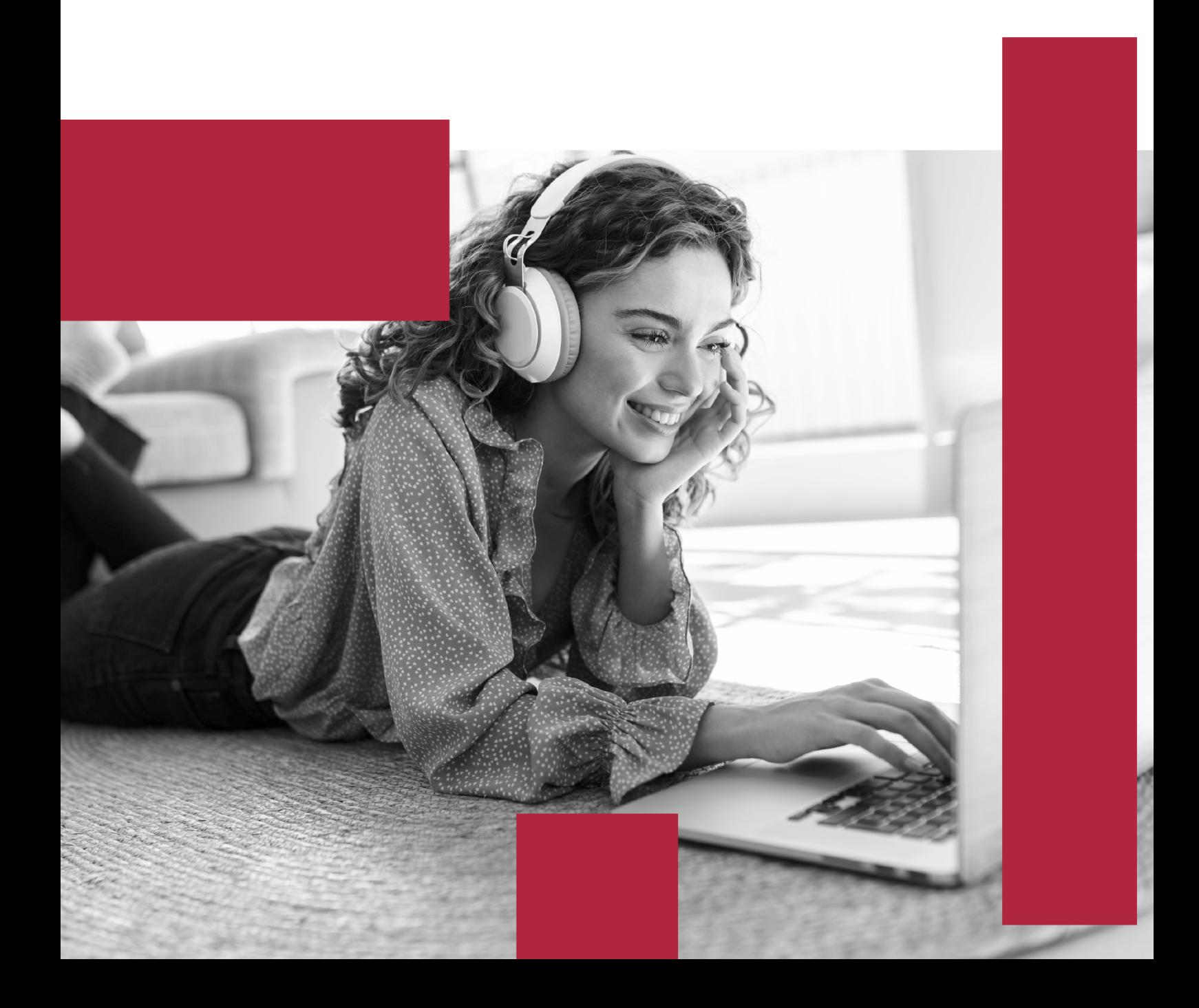

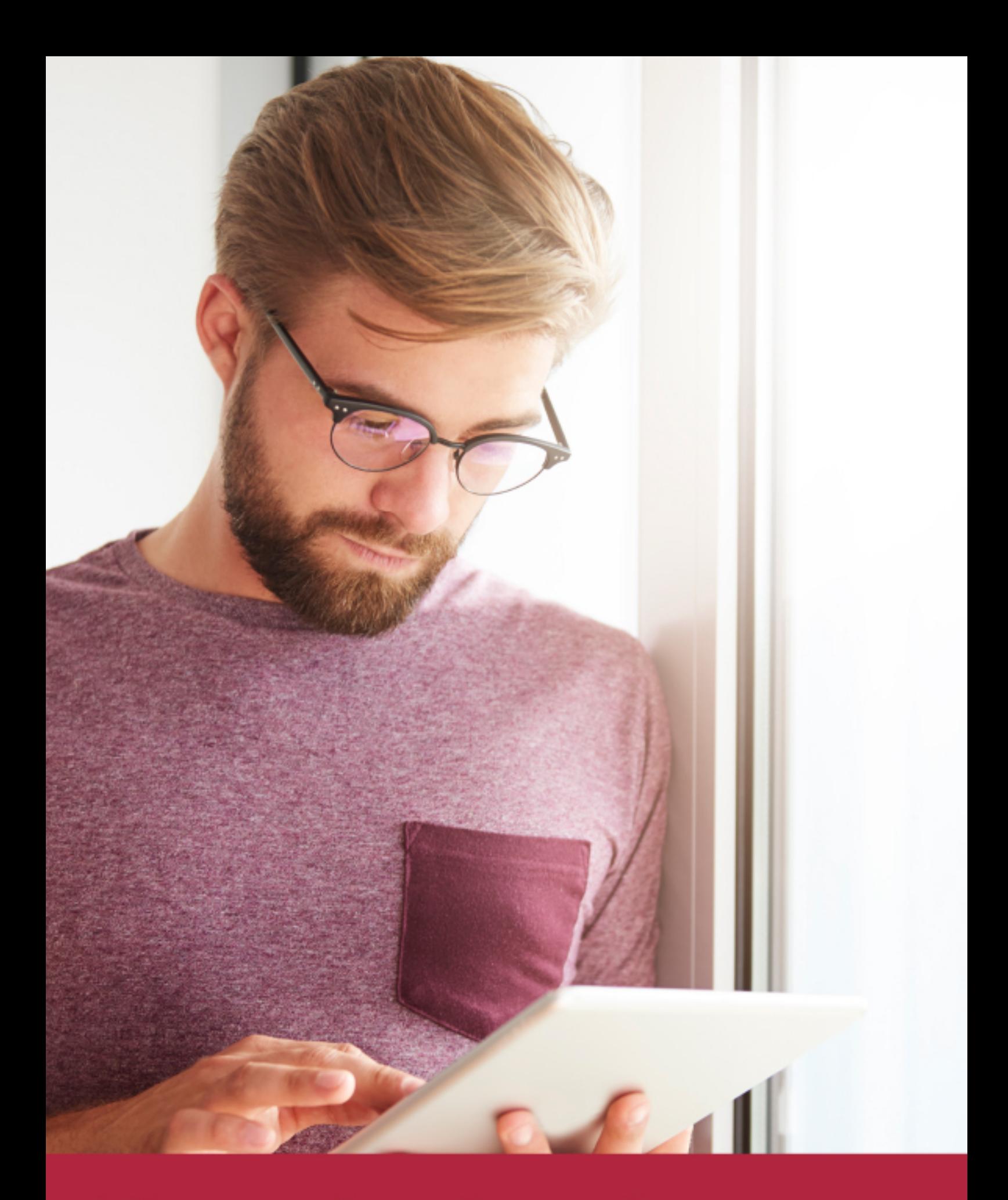

Elige aprender en la escuela líder en formación online

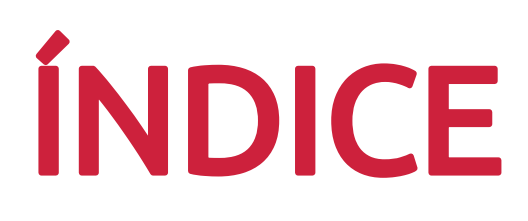

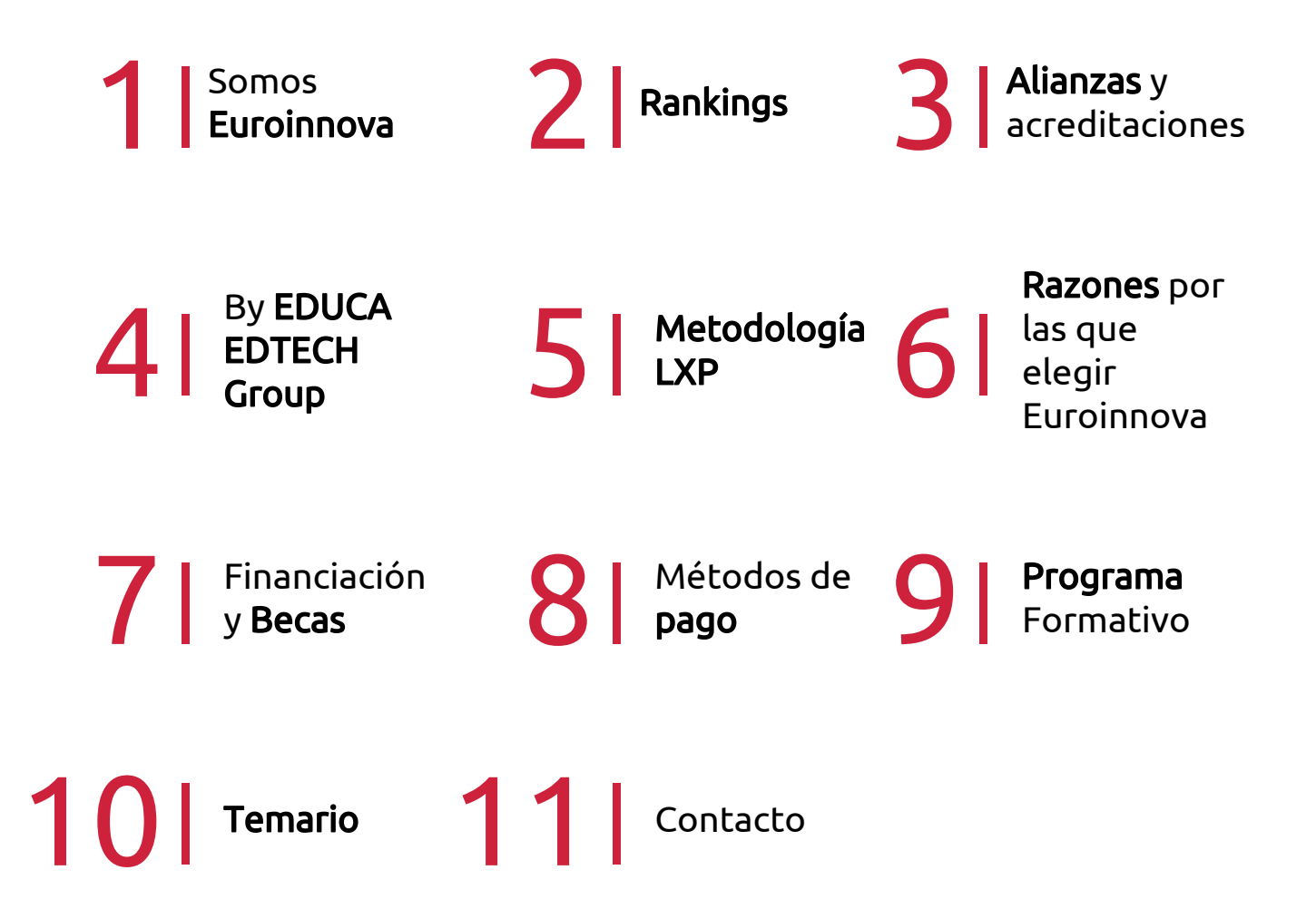

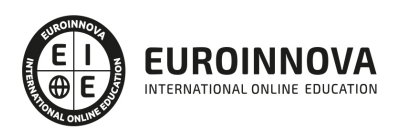

## SOMOS EUROINNOVA

Euroinnova International Online Education inicia su actividad hace más de 20 años. Con la premisa de revolucionar el sector de la educación online, esta escuela de formación crece con el objetivo de dar la oportunidad a sus estudiandes de experimentar un crecimiento personal y profesional con formación eminetemente práctica.

Nuestra visión es ser una institución educativa online reconocida en territorio nacional e internacional por ofrecer una educación competente y acorde con la realidad profesional en busca del reciclaje profesional. Abogamos por el aprendizaje significativo para la vida real como pilar de nuestra metodología, estrategia que pretende que los nuevos conocimientos se incorporen de forma sustantiva en la estructura cognitiva de los estudiantes.

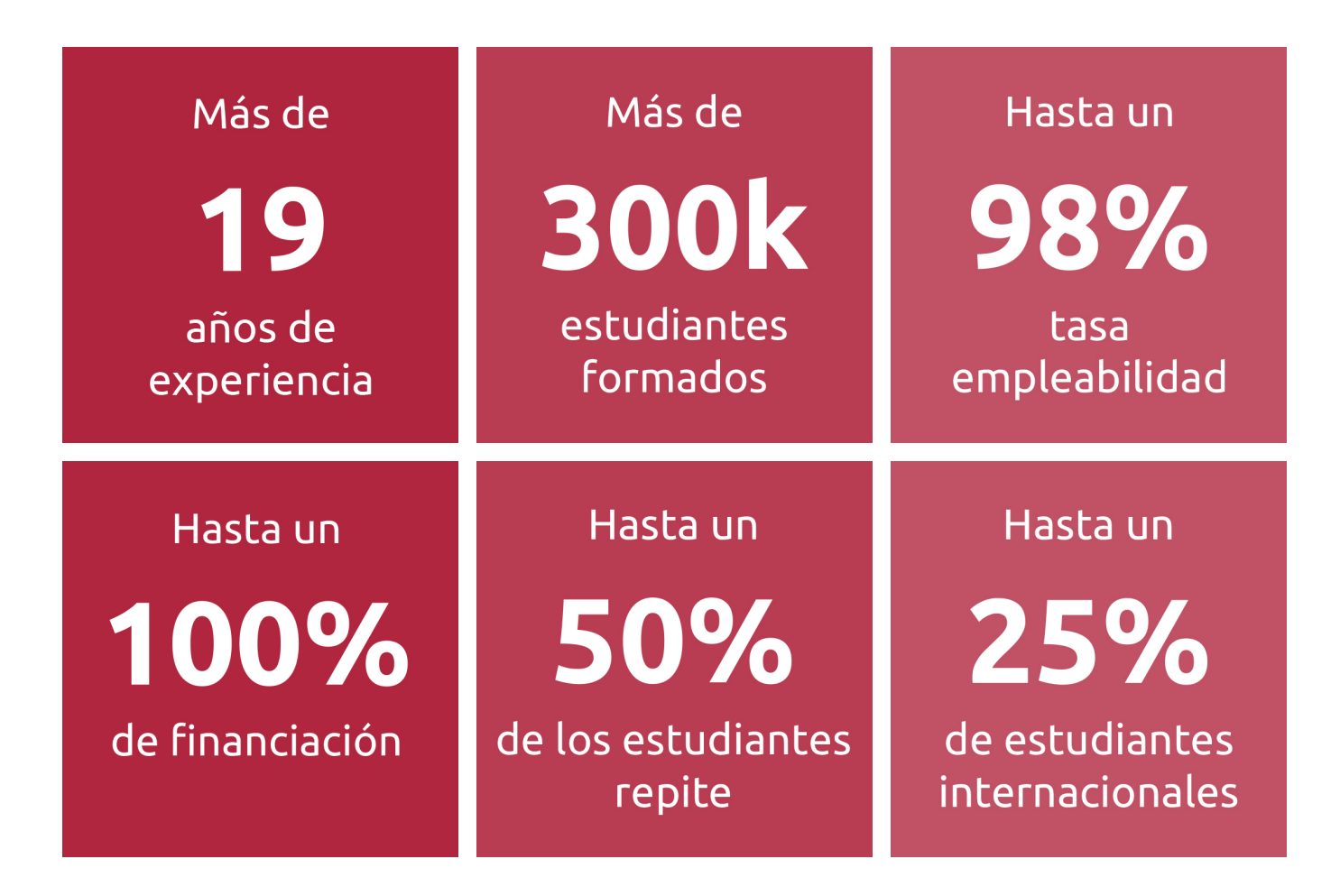

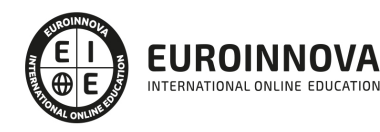

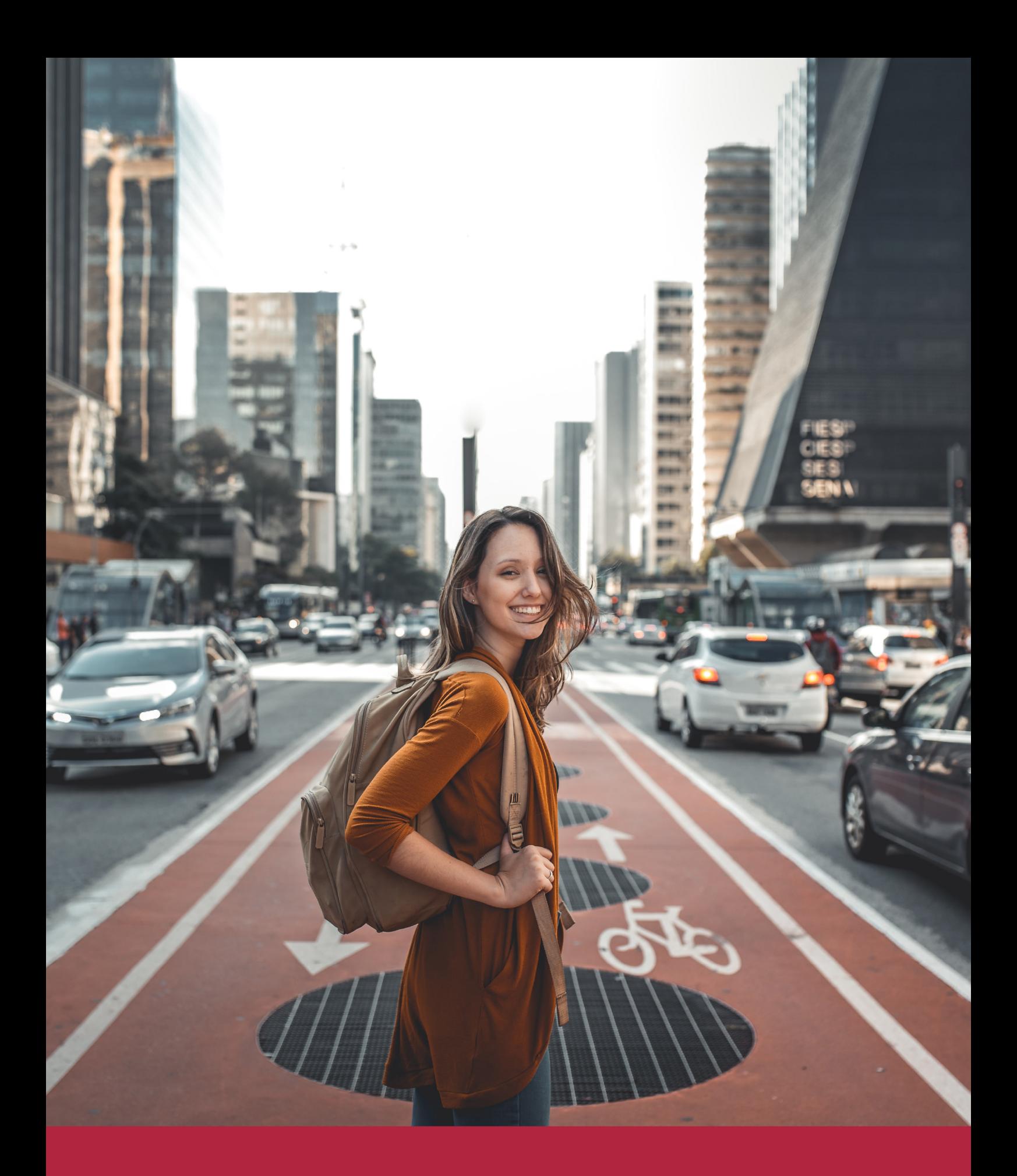

Desde donde quieras y como quieras, Elige Euroinnova

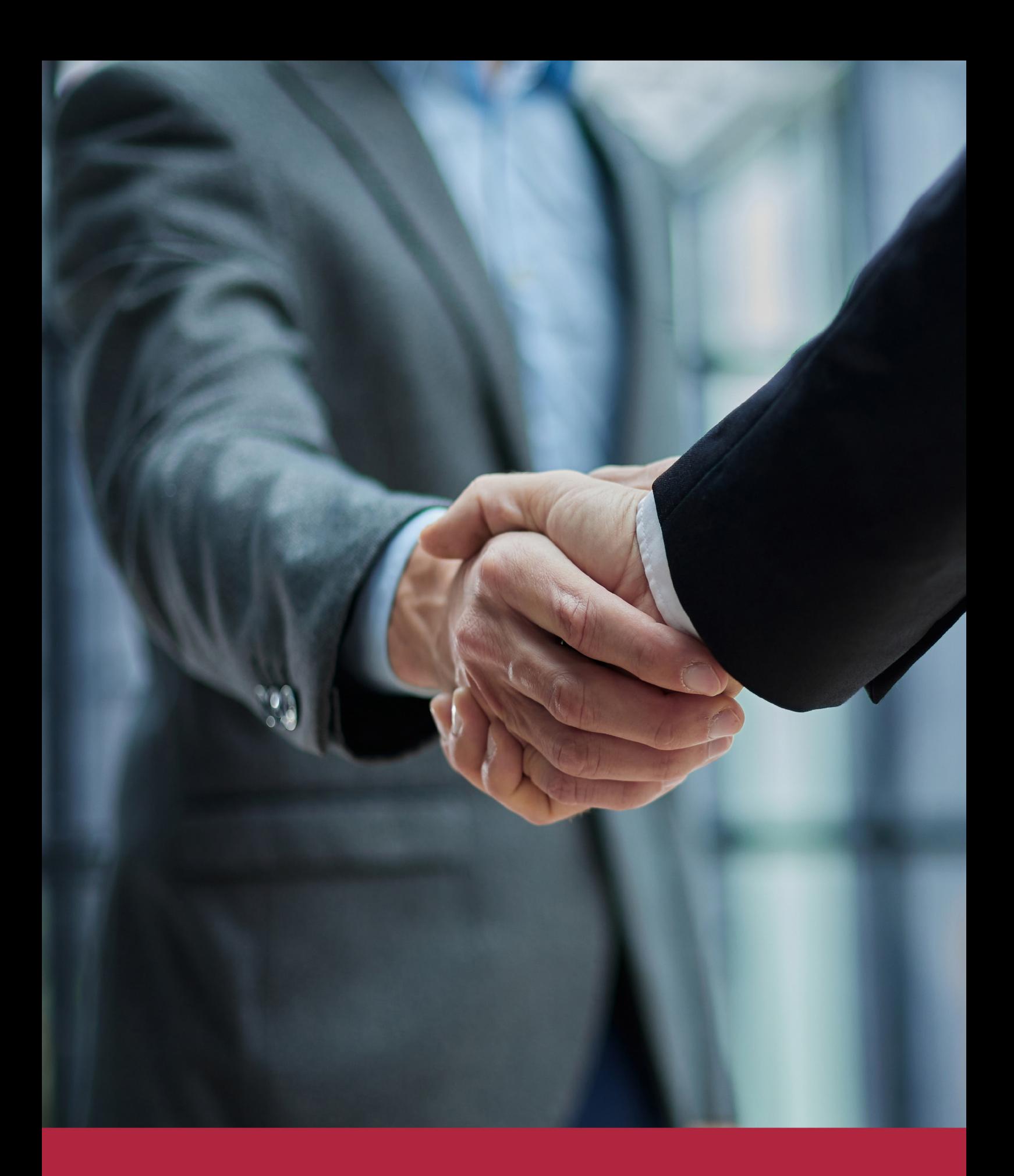

QS, sello de excelencia académica Euroinnova: 5 estrellas en educación online

## RANKINGS DE EUROINNOVA

Euroinnova International Online Education ha conseguido el reconocimiento de diferentes rankings a nivel nacional e internacional, gracias por su apuesta de democratizar la educación y apostar por la innovación educativa para lograr la excelencia.

Para la elaboración de estos rankings, se emplean indicadores como la reputación online y offline, la calidad de la institución, la responsabilidad social, la innovación educativa o el perfil de los profesionales.

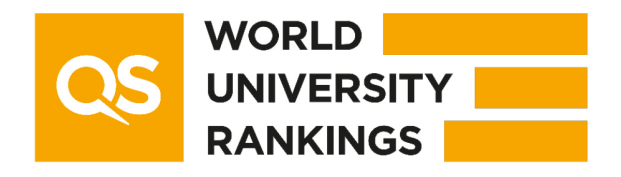

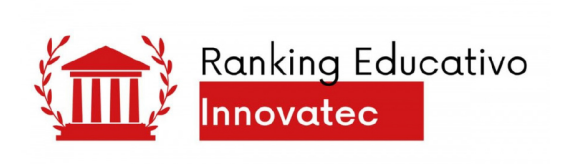

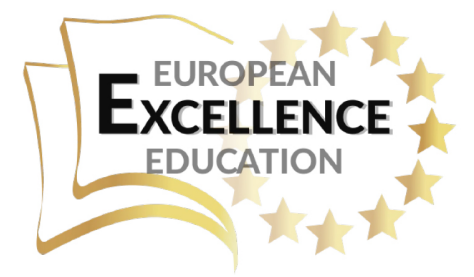

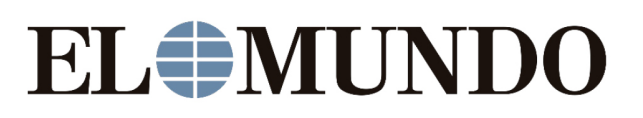

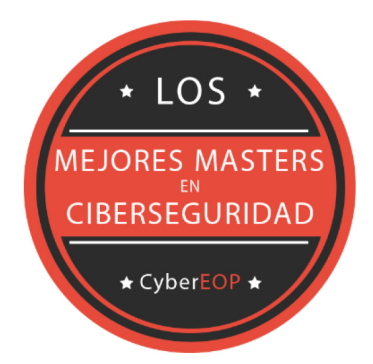

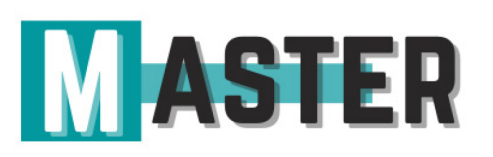

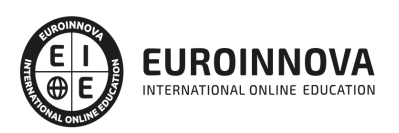

## ALIANZAS Y ACREDITACIONES

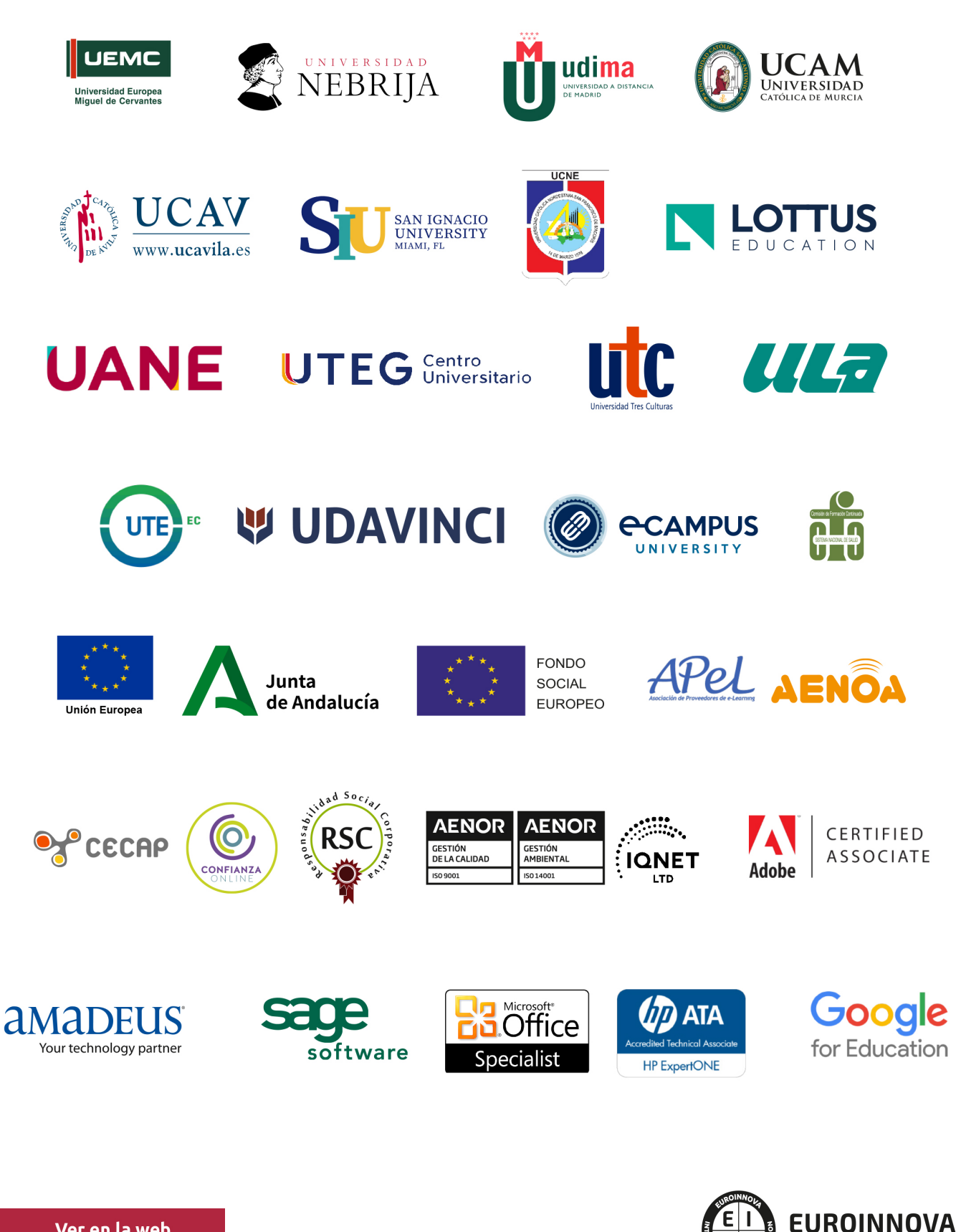

INTERNATIONAL ONLINE EDUCATION

## BY EDUCA EDTECH

Euroinnova es una marca avalada por EDUCA EDTECH Group , que está compuesto por un conjunto de experimentadas y reconocidas instituciones educativas de formación online. Todas las entidades que lo forman comparten la misión de democratizar el acceso a la educación y apuestan por la transferencia de conocimiento, por el desarrollo tecnológico y por la investigación

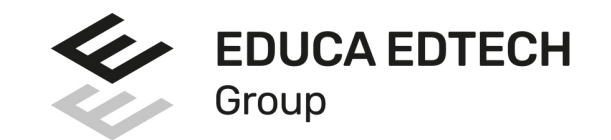

#### **ONLINE EDUCATION**

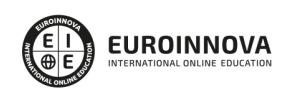

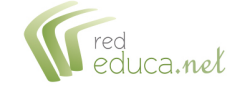

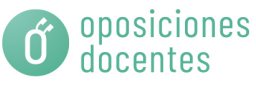

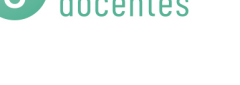

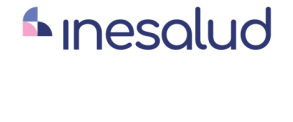

**Inesem** 

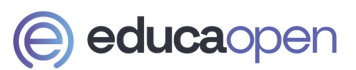

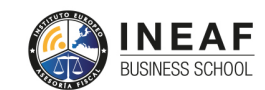

```
EDU
SPORT
```
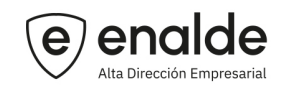

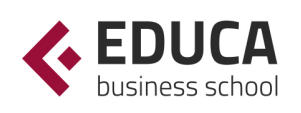

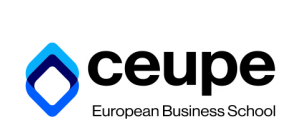

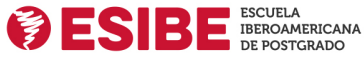

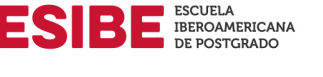

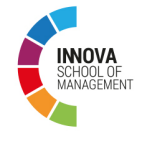

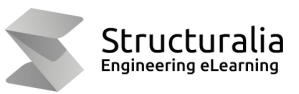

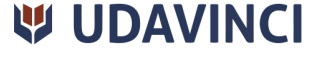

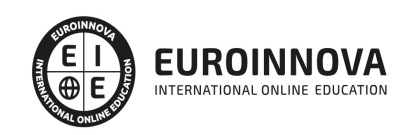

## **METODOLOGÍA LXP**

La metodología **EDUCA LXP** permite una experiencia mejorada de aprendizaje integrando la Al en los procesos de e-learning, a través de modelos predictivos altamente personalizados, derivados del estudio de necesidades detectadas en la interacción del alumnado con sus entornos virtuales.

EDUCA LXP es fruto de la Transferencia de Resultados de Investigación de varios proyectos multidisciplinares de I+D+i, con participación de distintas Universidades Internacionales que apuestan por la transferencia de conocimientos, desarrollo tecnológico e investigación.

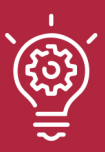

### 1. Flexibilidad

Aprendizaje 100% online y flexible, que permite al alumnado estudiar donde, cuando y como quiera.

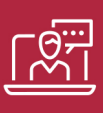

#### 2. Accesibilidad

Cercanía y comprensión. Democratizando el acceso a la educación trabajando para que todas las personas tengan la oportunidad de seguir formándose.

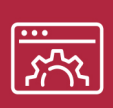

#### 3. Personalización

Itinerarios formativos individualizados y adaptados a las necesidades de cada estudiante.

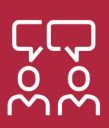

### 4. Acompañamiento / Seguimiento docente

Orientación académica por parte de un equipo docente especialista en su área de conocimiento, que aboga por la calidad educativa adaptando los procesos a las necesidades del mercado laboral.

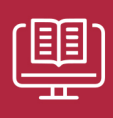

#### 5. Innovación

Desarrollos tecnológicos en permanente evolución impulsados por la AI mediante Learning Experience Platform.

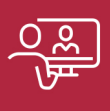

#### 6. Excelencia educativa

Enfoque didáctico orientado al trabajo por competencias, que favorece un aprendizaje práctico y significativo, garantizando el desarrollo profesional.

# Programas PROPIOS UNIVERSITARIOS **OFICIALES**

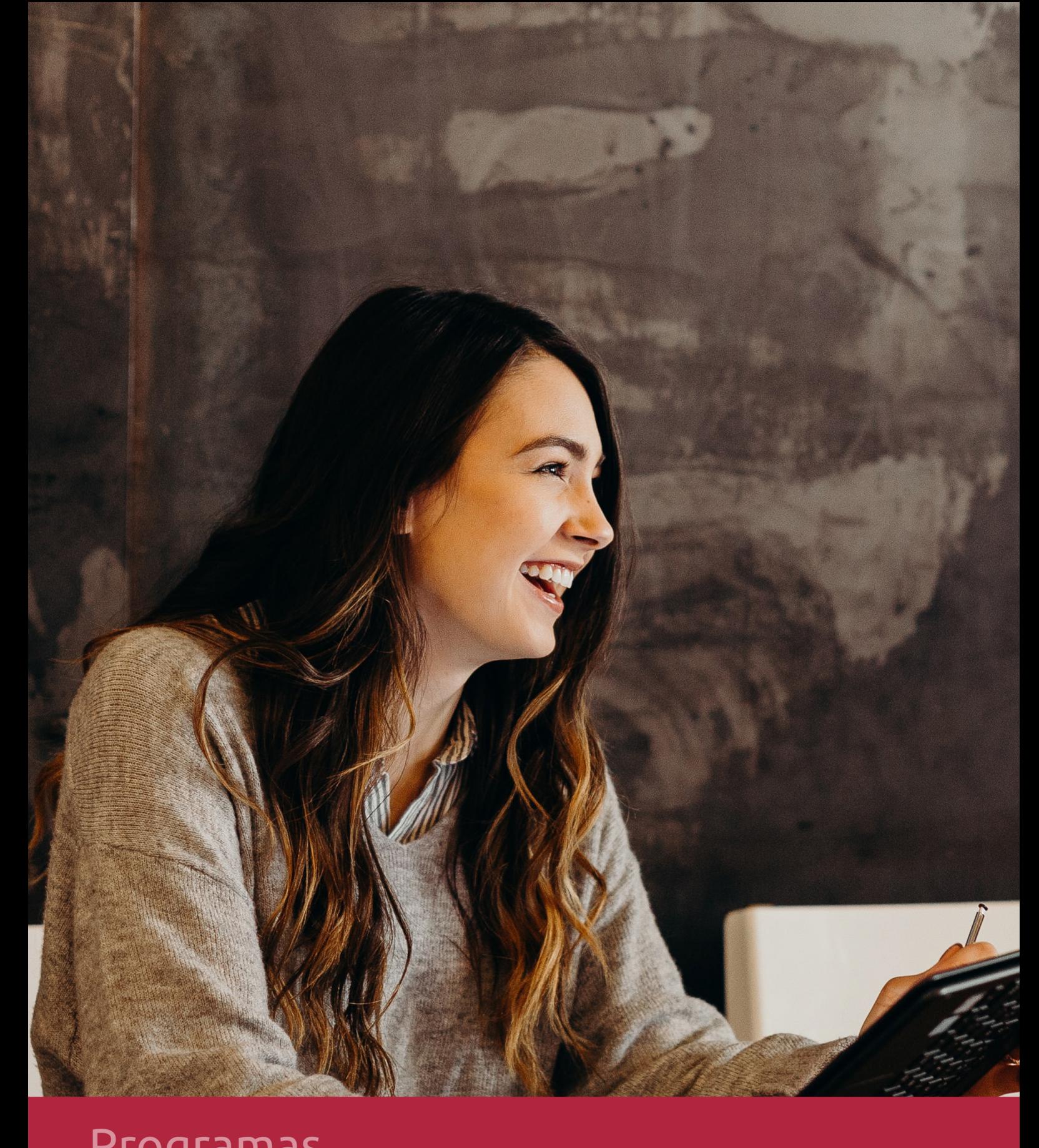

## **RAZONES POR LAS QUE ELEGIR EUROINNOVA**

## 1. Nuestra Experiencia

- √ Más de 18 años de experiencia.
- √ Más de 300.000 alumnos ya se han formado en nuestras aulas virtuales
- $\checkmark$  Alumnos de los 5 continentes.
- $\checkmark$  25% de alumnos internacionales.
- $\checkmark$  97% de satisfacción
- $\checkmark$  100% lo recomiendan.
- $\checkmark$  Más de la mitad ha vuelto a estudiar en Euroinnova.

## 2. Nuestro Equipo

En la actualidad, Euroinnova cuenta con un equipo humano formado por más 400 profesionales. Nuestro personal se encuentra sólidamente enmarcado en una estructura que facilita la mayor calidad en la atención al alumnado.

## 3. Nuestra Metodología

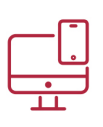

### **100% ONLINE**

Estudia cuando y desde donde quieras. Accede al campus virtual desde cualquier dispositivo.

**EQUIPO DOCENTE** 

Euroinnova cuenta con un equipo de

experiencia de alta calidad educativa.

profesionales que harán de tu estudio una

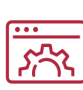

### **APRENDIZAJE**

Pretendemos que los nuevos conocimientos se incorporen de forma sustantiva en la estructura cognitiva

## NO ESTARÁS SOLO

Acompañamiento por parte del equipo de tutorización durante toda tu experiencia como estudiante

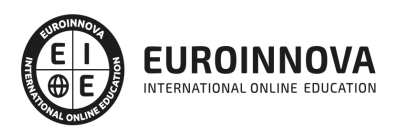

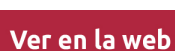

## 4. Calidad AENOR

- ✔ Somos Agencia de Colaboración Nº99000000169 autorizada por el Ministerio de Empleo y Seguridad Social.
- ✔ Se llevan a cabo auditorías externas anuales que garantizan la máxima calidad AENOR.
- √ Nuestros procesos de enseñanza están certificados por AENOR por la ISO 9001.

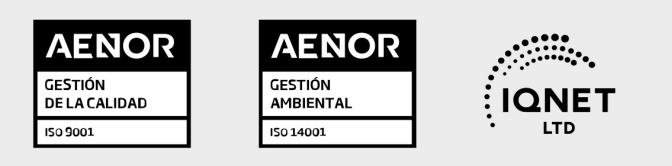

## 5. Confianza

Contamos con el sello de Confianza Online y colaboramos con la Universidades más prestigiosas, Administraciones Públicas y Empresas Software a nivel Nacional e Internacional.

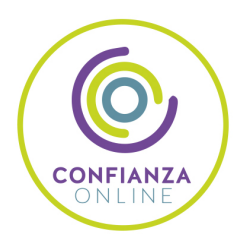

## 6. Somos distribuidores de formación

Como parte de su infraestructura y como muestra de su constante expansión Euroinnova incluye dentro de su organización una editorial y una imprenta digital industrial.

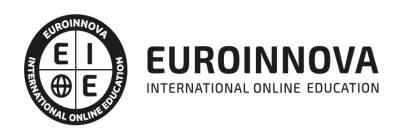

Financia tu cursos o máster y disfruta de las becas disponibles. ¡Contacta con nuestro equipo experto para saber cuál se adapta más a tu perfil!

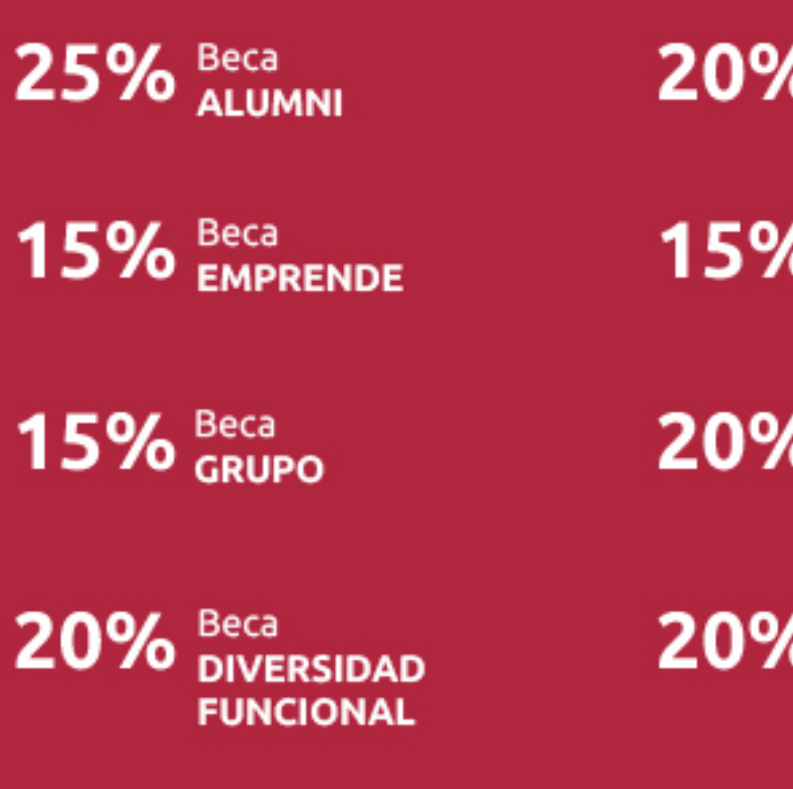

20% Beca DESEMPLEO

15% Beca RECOMIENDA

20% Beca **NUMEROSA** 

20% Beca PROFESIONALES, **SANITARIOS, COLEGIADOS/AS** 

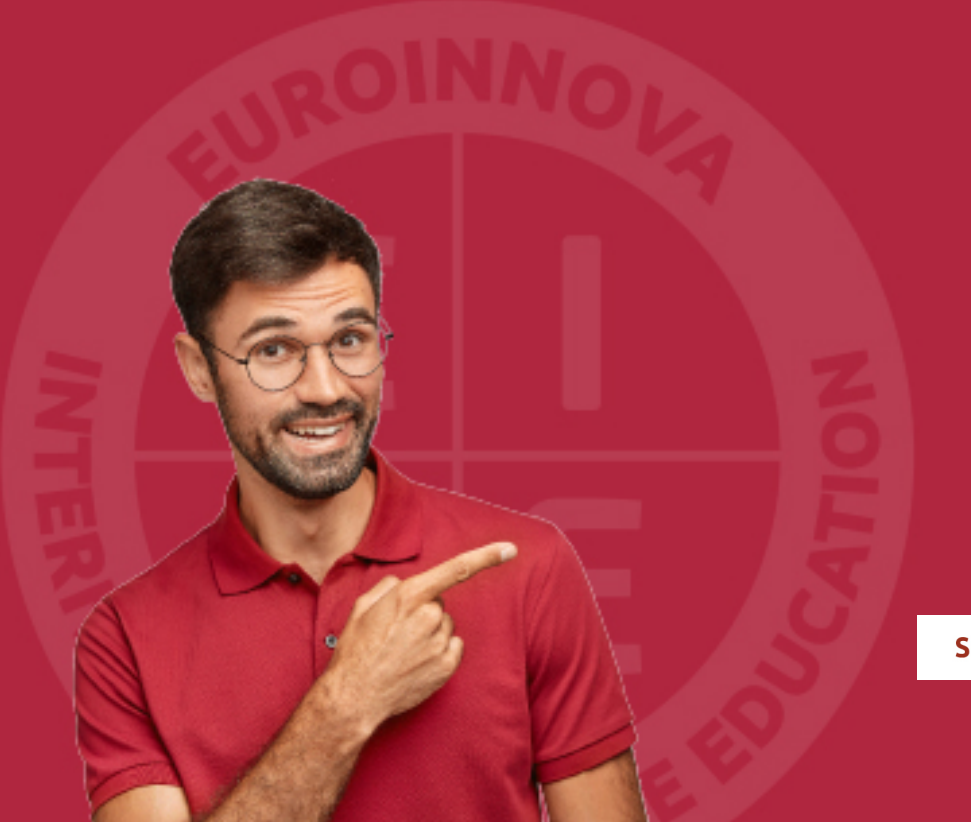

Solicitar información

## MÉTODOS DE PAGO

Con la Garantía de:

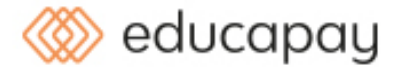

Fracciona el pago de tu curso en cómodos plazos y sin interéres de forma segura.

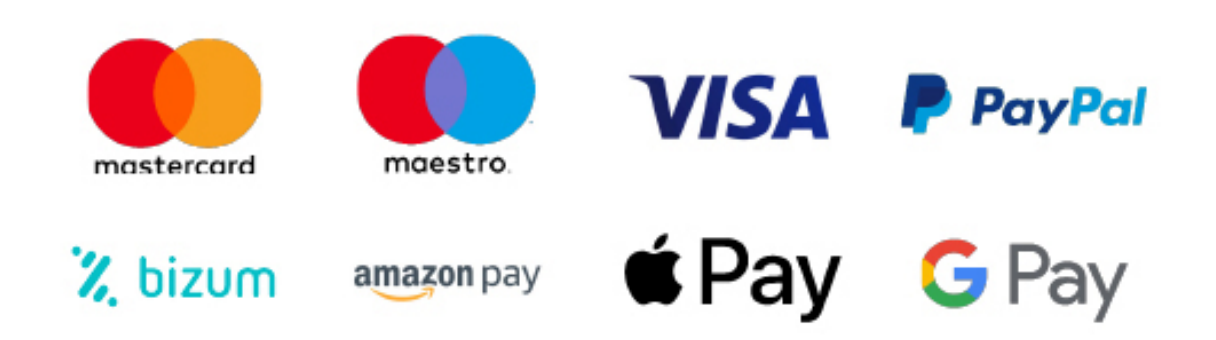

Nos adaptamos a todos los métodos de pago internacionales:

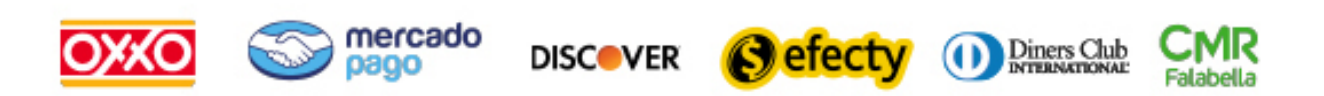

y muchos mas...

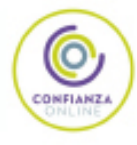

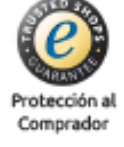

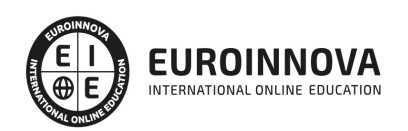

### Experto en Cloud: Herramientas para Trabajar en la Nube

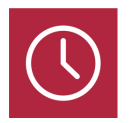

DURACIÓN 180 horas

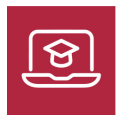

MODALIDAD ONLINE

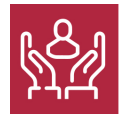

ACOMPAÑAMIENTO PERSONALIZADO

### Titulación

L

TITULACIÓN expedida por EUROINNOVA INTERNATIONAL ONLINE EDUCATION, miembro de la AEEN (Asociación Española de Escuelas de Negocios) y reconocido con la excelencia académica en educación online por QS World University Rankings

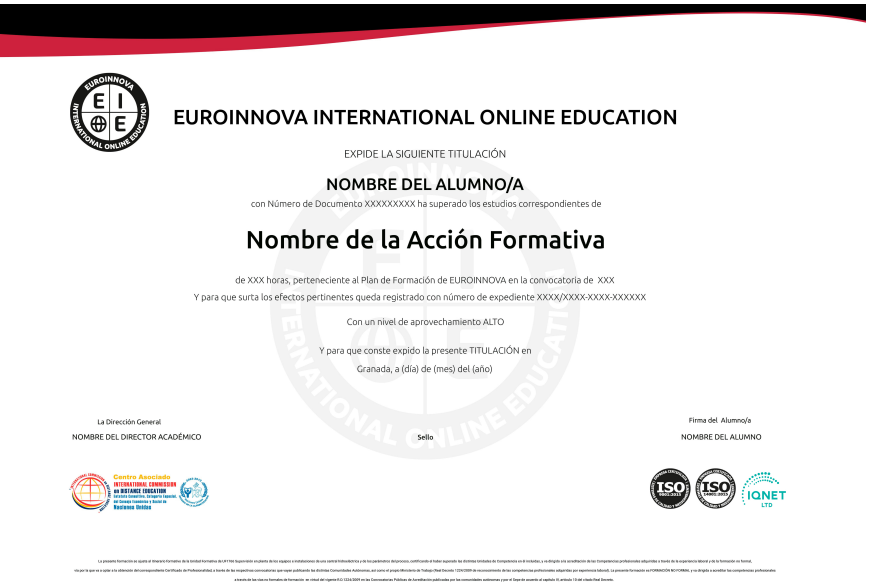

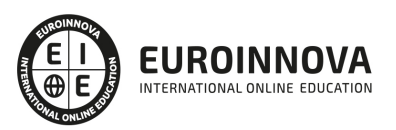

### Descripción

Este curso de Experto en Cloud: Herramientas para Trabajar en la Nube le ofrece una formación especializada en la materia. Debemos saber que la nube es un espacio virtual, de uso individual o compartido, donde alojar archivos de todo tipo destinados a un sinfín de necesidades de carácter personal o profesional. La nube viene a ser substituto o complemento de los medios tradicionales para almacenar y compartir información: discos duros, memorias flash, tarjeras de memoria o unidades de CD/DVD. Este curso en Cloud: Herramientas para Trabajar en la Nube le ofrece las herramientas necesarias para trabajar en la nube.

### **Objetivos**

- Capacitar al alumno para poder ofrecer una visión global sobre el concepto cloud o trabajo en la nube, haciendo hincapié en las aplicaciones que pueden ser de utilidad a todo tipo de usuarios y prestando especial atención a las pequeñas y medianas empresas.
- Conocer de manera introductoria al cloud computing, donde se describen de forma básica los servicios que se pueden contratar con esta tecnología.
- Realizar tareas de todo tipo en la nube, desde almacenamiento de archivos, gestión multimedia, marketing online, etc.

### A quién va dirigido

Este curso de Experto en Cloud: Herramientas para Trabajar en la Nube está dirigido a todas aquellas personas que quieran aprender sobre Cloud aprendiendo sobre las diferentes herramientas para trabajar en el nube.

### Para qué te prepara

Este curso de Experto en Cloud: Herramientas para Trabajar en la Nube le prepara para poder ofrecer una visión global sobre el concepto cloud o trabajo en la nube, haciendo hincapié en las aplicaciones que pueden ser de utilidad a todo tipo de usuarios y prestando especial atención a las pequeñas y medianas empresas, además de para conocer de manera introductoria al cloud computing, donde se describen de forma básica los servicios que se pueden contratar con esta tecnología y realizar tareas de todo tipo en la nube, desde almacenamiento de archivos, gestión multimedia, marketing online, etc.

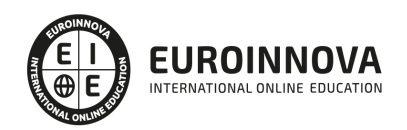

## Salidas laborales

Informática

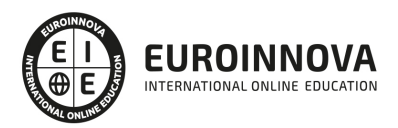

## TEMARIO

#### UNIDAD DIDÁCTICA 1. OBJECIONES PARA LA IMPLANTACIÓN DE CLOUD COMPUTING

- 1. Objeciones técnicas
	- 1. Disponibilidad del servicio
	- 2. Lock-in de datos
	- 3. Problemas en las conexiones para las transferencias
	- 4. Errores en los sistemas distribuidos de gran escala
	- 5. Confidencialidad de los datos
	- 6. Licencias de software
- 2. Problemas legales
- 3. Objeciones de los estamentos de la empresa
- 4. Recomendaciones para la empresa
	- 1. Recomendaciones

#### UNIDAD DIDÁCTICA 2. LA NUBE EN LAS ORGANIZACIONES EMPRESARIALES

- 1. Claves para el uso de la nube en organizaciones
- 2. Ventajas e inconvenientes
- 3. Retos en una infraestructura de nube
- 4. Razones para migrar a la nube
- 5. Modelos de negocio basados en la nube
- 6. El contrato de prestación de servicios
	- 1. Lo que debo conocer para la contratación de servicios de "Cloud Computing"
- 7. Casos de éxito
	- 1. Administración pública
	- 2. Empresas privadas

UNIDAD DIDÁCTICA 3. BIG DATA Y BUSINESS INTELLIGENCE (BI)

- 1. Qué es Big Data
	- 1. ¿Por qué generamos tanta información?
- 2. La era de las grandes cantidades de información: Historia del Big Data
- 3. La importancia de almacenar y extraer información
	- 1. Herramientas y tecnologías para manejo de Big Data
- 4. Reglas para los Big Data
- 5. Big Data enfocado a los negocios
- 6. Open Data
	- 1. Casos de estudio de OPEN DATA
- 7. IoT (Internet of Things Internet de las cosas)
	- 1. Tecnologías del internet de las cosas.

UNIDAD DIDÁCTICA 4. LA NUBE Y LAS HERRAMIENTAS WEB 2.0 Y 3.0

- 1. Web 2.0: Web social
- 2. Blogs

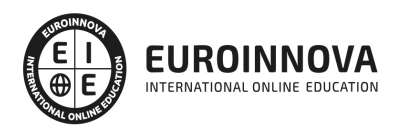

- 1. Microblogging o Nanoblogging
- 3. Wikis
- 4. Redes sociales
	- 1. Clasificación de las redes sociales.
	- 2. Riesgos en las redes sociales
- 5. Social Media
	- 1. El presente y futuro de los medios sociales (social media)
- 6. La web 3.0

UNIDAD DIDÁCTICA 5. FUNCIONALIDADES DEL CLOUD COMPUTING PARA EL USUARIO FINAL

- 1. Tecnología actual disponible
- 2. Música en la nube
- 3. Lectura en la nube
	- 1. Caso de Éxito: 24Symbols
	- 2. Kindle Cloud Reader
- 4. Videoclubs en la nube
	- 1. Caso de éxito de videoclub en la nube: NetFlix
- 5. Utilización de la nube en ámbitos educativos
	- 1. Caso de estudio: Escuelas Rurales y Cloud Computing

#### UNIDAD DIDÁCTICA 6. EL CLOUD COMPUTING Y DISPOSITIVOS MÓVILES

- 1. Evolución de las tecnologías móviles
- 2. Redes inalámbricas
- 3. La era post-PC
- 4. Smartphones
- 5. Tablets
- 6. Plataformas para dispositivos móviles
- 7. Aplicaciones móviles y categorización
	- 1. Categorías de las aplicaciones.
- 8. Sincronización de datos

UNIDAD DIDÁCTICA 7. INTRODUCCIÓN A GOOGLE DRIVE

- 1. Preámbulo
- 2. Cuestión práctica
- 3. Qué es y qué hace Google Drive
- 4. Paquete de aplicaciones de ofimática
- 5. Computación en la nube
	- 1. En la nube de Google
- 6. Colaboración
- 7. Accesibilidad
- 8. Edición simultánea en tiempo real
- 9. Seguridad
- 10. Control
- 11. Guardados, restaurar y revisiones
- 12. Plataformas y dispositivos
- 13. Formatos

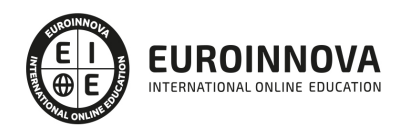

- 1. Formatos de Google Drive
- 2. Formatos de ofimática
- 3. Otros formatos
- 14. Gratis
- 15. Conclusiones

UNIDAD DIDÁCTICA 8. COMENZAR EN GOOGLE DRIVE

- 1. Requisitos
	- 1. Crear una cuenta de Google disponiendo de un correo electrónico de otro proveedor
	- 2. Crear una cuenta de Google desde una cuenta de Gmail
- 2. Versiones
- 3. Aplicaciones incluidas en Google Drive
	- 1. Documentos
	- 2. Presentaciones
	- 3. Hojas de cálculo
	- 4. Formularios
	- 5. Dibujos
- 4. Evolución
- 5. Navegadores

#### UNIDAD DIDÁCTICA 9. INTRODUCCIÓN AL ESPACIO DE TRABAJO DE GOOGLE DRIVE

- 1. Acceso a los servicios de Google
	- 1. Gmail
	- 2. Calendar
	- 3. Drive
	- 4. Fotos
	- 5. Reader
	- 6. Búsqueda
	- 7. Más y mucho más
- 2. Configuraciones del perfil y la cuenta de Google
	- 1. Perfil
	- 2. Configuración de cuenta
- 3. Búsqueda, organización y filtrado en Google Drive
- 4. Panel de navegación
- 5. Mi unidad
- 6. Panel principal
- 7. Visualización y configuraciones

#### UNIDAD DIDÁCTICA 10. SERVICIOS ADICIONALES DE GOOGLE

- 1. Gmail
	- 1. Sin carpetas
	- 2. Conversaciones
	- 3. Entorno de trabajo
	- 4. Avanzado: operadores
- 2. Calendar
	- 1. Calendarios

EUROINNOVA INTERNATIONAL ONLINE EDUCATION

Ver en la web

- 2. Integración con Gmail
- 3. Entorno de trabajo
- 4. Crear eventos
- 5. Crear espacios para citas
- 3. Fotos
	- 1. Álbumes web
	- 2. Picasa
	- 3. Gestión de fotos
	- 4. Herramientas
- 4. Reader
	- 1. Feeds
	- 2. Entorno de trabajo
	- 3. Suscripciones
- 5. Búsqueda
	- 1. Búsqueda avanzada
- 6. Más y mucho más

#### UNIDAD DIDÁCTICA 11. GESTIÓN AVANZADA DE LA VENTANA DE INICIO DE GOOGLE DRIVE

- 1. Gestión avanzada de la ventana de inicio de Google Drive
- 2. Gestión avanzada del panel de navegación
- 3. Gestión avanzada del panel principal
- 4. Abrir carpetas
- 5. Conclusión

UNIDAD DIDÁCTICA 12. MI UNIDAD EN GOOGLE DRIVE

- 1. Crear carpetas
- 2. Organizar carpetas
- 3. Eliminar carpetas

#### UNIDAD DIDÁCTICA 13. GESTIÓN DE LOS ARCHIVOS EN GOOGLE DRIVE

- 1. Gestión de los archivos en Google Drive
- 2. Descargar archivos
- 3. Clasificar archivos
- 4. Ordenar archivos
- 5. Renombrar archivos
- 6. Eliminar archivos

#### UNIDAD DIDÁCTICA 14. CREACIÓN Y EDICIÓN BÁSICA EN GOOGLE DOCUMENTOS

- 1. Creación y edición básica en Google Documentos
- 2. Restricciones
- 3. Menú Ver
- 4. Menú Editar
- 5. Barra de herramientas de formato
- 6. Menú Formato
- 7. Conclusión

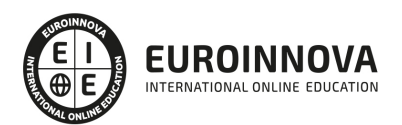

## ¿Te ha parecido interesante esta información?

Si aún tienes dudas, nuestro equipo de asesoramiento académico estará encantado de resolverlas.

Pregúntanos sobre nuestro método de formación, nuestros profesores, las becas o incluso simplemente conócenos.

## Solicita información sin compromiso

¡Matricularme ya!

### ¡Encuéntranos aquí!

Edificio Educa Edtech

Camino de la Torrecilla N.º 30 EDIFICIO EDUCA EDTECH, C.P. 18.200, Maracena (Granada)

[900 831 200](#page--1-0)

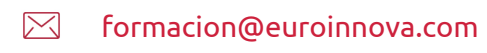

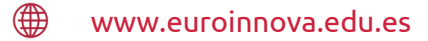

#### Horario atención al cliente

Lunes a viernes: 9:00 a 20:00h Horario España

¡Síguenos para estar al tanto de todas nuestras novedades!

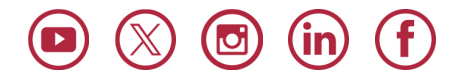

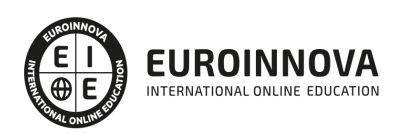

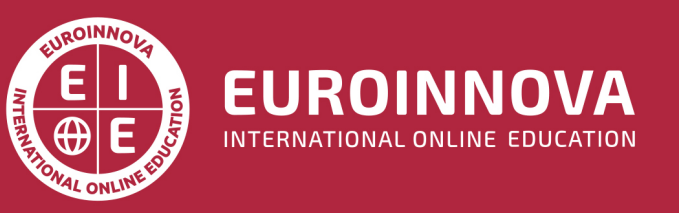

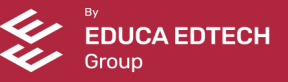